## **QGIS Application - Bug report #19955**

**Window Position not save on Exit**

*2018-09-26 12:46 PM - Sven Gruner*

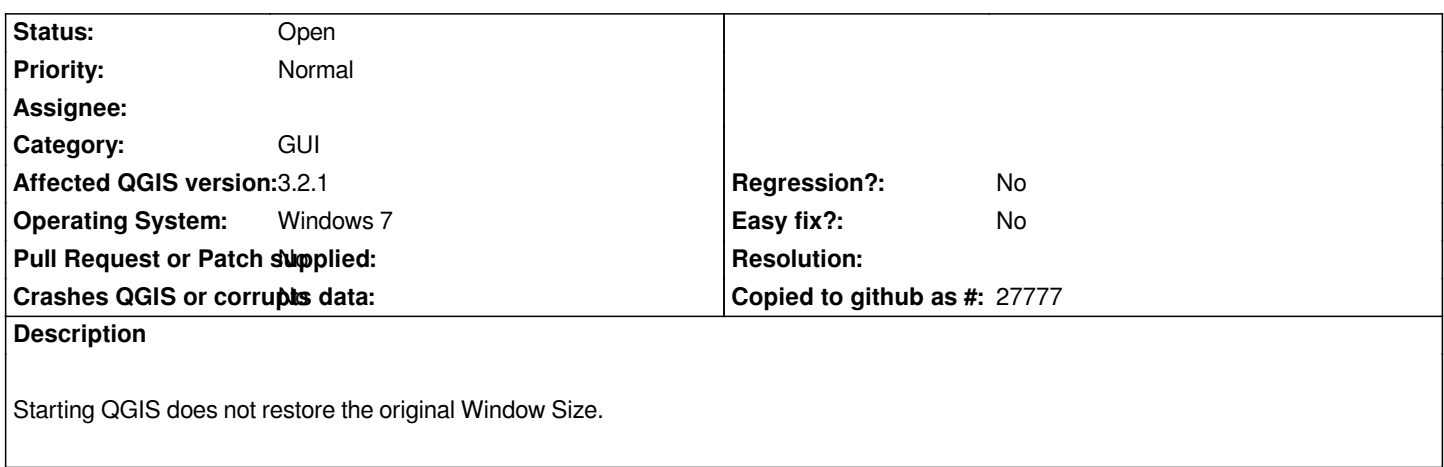

**Files**

*qgis-start.jpg 375 KB 2018-09-26 Sven Gruner*